МИНОБРНАУКИ РОССИИ Документ подписан простой электронной подписью Информация о владельце: ФИО: Емельянов Сергей Геннадьевич Должность: ректор Дата подписания: 25.09.2022 14:48:58 Уникальный программный ключ:

9ba7d3e34c012eba476ffd2d064cf2781953be730df2374d16f3c0ce536f0fc6

Федеральное государственное бюджетное образовательное учреждение высшего профессионального образования

> «Юго-Западный государственный университет» (ЮЗГУ)

Кафедра теоретической механики и мехатроники

УТВЕРЖДАЮ Первый проректор Л.М.Червяков  $\langle \cdots \rangle$  2013 г.

## ОПРЕДЕЛЕНИЕ ТРАЕКТОРИИ ТОЧКИ**,** ЕЕ СКОРОСТИ И УСКОРЕНИЯ ПО ЗАДАННЫМ УРАВНЕНИЯМ ДВИЖЕНИЯ

Методические указания для самостоятельной работы по дисциплине «Теоретическая механика», «Механика»

Курск 2013

УДК 531.8(075.8)

Составитель: О.В.Емельянова, О.Г.Локтионова.

Рецензент

#### Кандидат технических наук, доцент Е*.*Н*.*Политов

Определение траектории точки**,** ее скорости и ускорения по заданным уравнениям движения**:** Методические указания для самостоятельной работы по дисциплинам «Теоретическая механика», «Механика»/ Юго-Зап. гос. ун-т; сост.: О.В.Емельянова, О.Г. Локтионова. Курск, 2013. 18 с., ил. 6, табл.1. Библиогр.:с. 18.

Содержат краткие теоретические положения по разделу «Кинематика» на тему «Кинематика точки». Аналитически и численно, с помощью компьютерной программной среды MATHCAD, разобран пример решения задачи и приведены задания для самостоятельного решения.

Предназначены для студентов инженерно-технических специальностей всех форм обучения.

#### Текст печатается в авторской редакции

Подписано в печать . Формат  $60x84$  1\16 Усл.печ.л. .Уч.изд.л. .Тираж 50 экз.Заказ. Бесплатно. Юго-Западный государственный университет. 305040, г.Курск, ул.50 лет Октября, 94.

#### ВВЕДЕНИЕ

Основная цель данных методических указаний – изучение теоретического материала и овладение навыками решения задач на тему «Кинематика точки».

Для освоения теоретического материала необходимо ознакомиться с краткими сведениями из теории рекомендуемой литературы. Ответы на вопросы помогут студентам закрепить теоретическую часть раздела.

Предлагаемая разработка предназначена для аудиторного контроля текущей успеваемости студентов, а также для обучения и самоконтроля во внеаудиторное время при подготовке к практическим занятиям и экзаменам.

### КРАТКИЕ ТЕОРЕТИЧЕСКИЕ ПОЛОЖЕНИЯ

Кинематика точки – раздел кинематики, в котором исследуется механическое движение материальных точек.

Одной из важных характеристик движения точки является траектория ее движения, т.е. геометрическое место последовательных (с течением времени) положений точки в пространстве.

Другими кинематическим характеристиками движения точки являются скорость и ускорение.

Скоростью точки называется векторная величина, характеризующая быстроту движения точки по траектории.

Скорость точки направлена по касательной к траектории.

Единица измерения скорости в системе СИ – метр в секунду  $\left(\frac{m}{c}\right)$  $\setminus$  $\mathsf{I}$  $\setminus$ ſ с м .

Ускорением точки называется векторная величина, характеризующая изменение с течением времени модуля и направления скорости точки.

Единица измерения ускорения в системе СИ – метр на секунду в квадрате (м/с<sup>2</sup>).

Если при движении точки по траектории модуль скорости возрастает с течением времени  $\left(\frac{dv}{dt}\right) > 0$ d d > υ *t* ), то такое движение называется

**ускоренным**, а при  $\frac{dS}{dt} = \text{const} > 0$ d d  $=$  const  $>$ υ *t* - равноускоренным. Если модуль

3

скорости при движении точки уменьшается  $\left(\frac{d\theta}{d\theta}\right)$ d d  $\lt$ υ *t* ), то движение называется замедленным, а при  $\frac{dS}{dt}$  = const < 0 d d  $=$  const $\lt$ υ *t* - равнозамедленным.

При  $v =$ const ( $\frac{dv}{dt} = 0$ d d = υ *t* ) движение называется равномерным**.** 

Существует 3 способа задания движения точки: векторный, координатный и естественный.

1. Векторный способ.

При векторном способе движение точки задается законом изменения радиус-вектора во времени  $\bar{r} = \bar{r}(t)$  (рис.7.1).

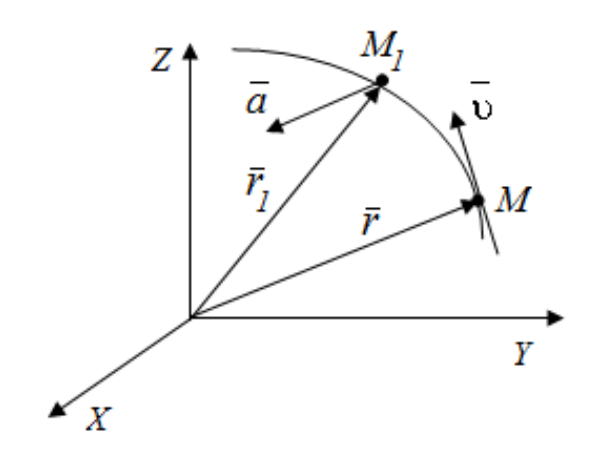

Рис.1. Векторный способ задания движения точки

Траекторией точки в этом случае является годограф ее радиусвектора.

Скорость точки:

$$
\overline{v} = \frac{d\overline{r}}{dt} = \overline{r} \ . \tag{1}
$$

Ускорение точки:

$$
\overline{a} = \frac{d\overline{v}}{dt} = \frac{d^2\overline{r}}{dt^2} = \overline{r}
$$
 (2)

2. Координатный способ.

При координатном способе движение точки задается координатами, как функциями времени

$$
X = f_1(t); \quad Y = f_2(t); \quad Z = f_3(t).
$$
 (3)

Эти уравнения определяют закон движения точки (рис.2).

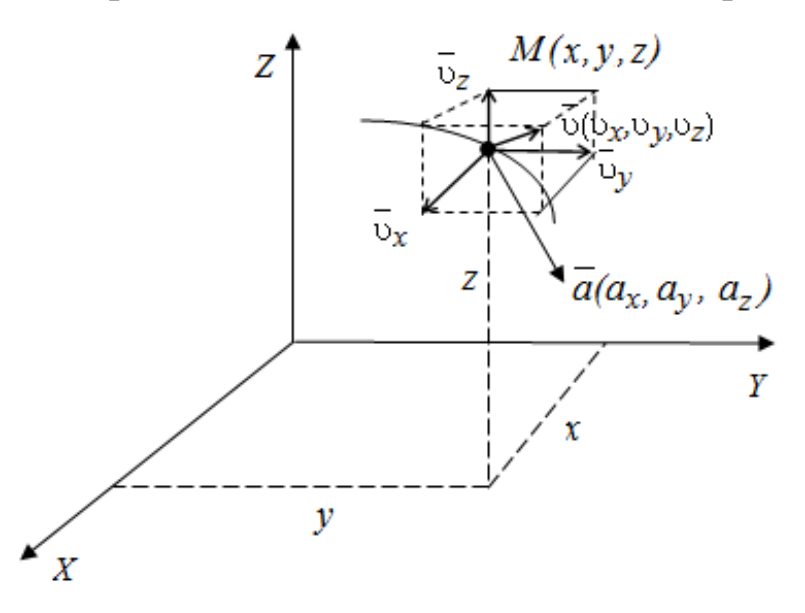

Рис. 2. Координатный способ задания движения точки

При координатном способе находим проекции скорости на координатные оси

$$
\upsilon_x = \frac{dx}{dt} = \dot{x}; \quad \upsilon_y = \frac{dy}{dt} = \dot{y}; \quad \upsilon_z = \frac{dz}{dt} = \dot{z} \,.
$$
 (4)

Скорость точки

$$
v = \sqrt{v_x^2 + v_y^2 + v_z^2},
$$
 (5)

а направляющие косинусы υ υ  $\gamma =$ υ υ  $\beta =$ υ υ  $\cos \alpha = \frac{v_x}{x}$ ;  $\cos \beta = \frac{v_y}{x}$ ;  $\cos \gamma = \frac{v_z}{x}$ .

Аналогично находим проекции ускорения на оси координат

$$
a_x = \frac{d v_x}{dt} = \frac{d^2 x}{dt^2} = \ddot{x}; \quad a_y = \frac{d v_y}{dt} = \frac{d^2 y}{dt^2} = \ddot{y}; \quad a_z = \frac{d v_z}{dt} = \frac{d^2 z}{dt^2} = \ddot{z}. \tag{6}
$$

Ускорение точки

$$
a = \sqrt{a_x^2 + a_y^2 + a_z^2},
$$
 (7)

а направляющие косинусы *a a ; a a ; a*  $\cos \alpha_1 = \frac{a_x}{a}$ ;  $\cos \beta_1 = \frac{a_y}{a}$ ;  $\cos \gamma_1 = \frac{a_z}{a}$ .

3. Естественный способ.

При естественном способе известно начало отсчета на траектории, направление движения (рис.3) и закон движения точки вдоль траектории в виде:

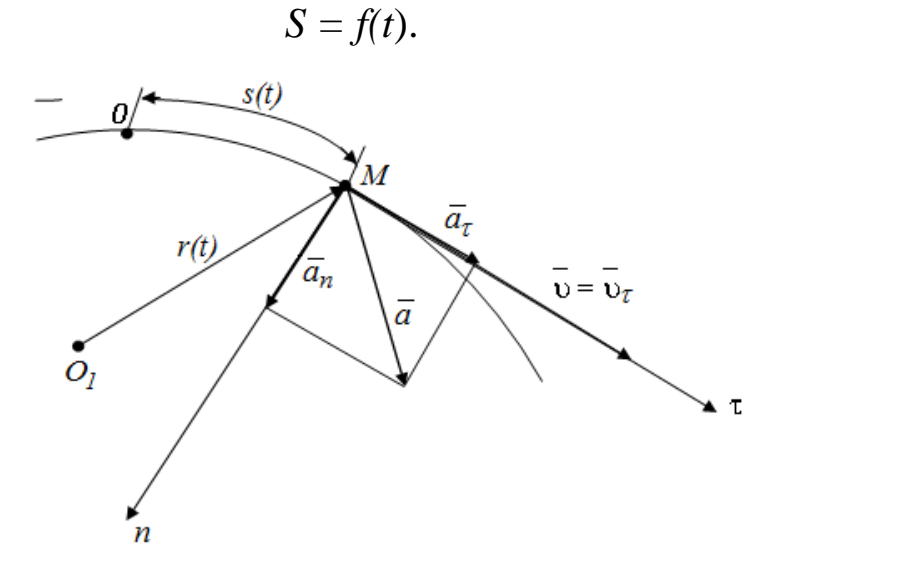

Рис.3. Скорость и ускорение точки при естественном способе задания движения точки

Для нахождения скорости при естественном способе задания движения следует вычислить производную от закона изменения дуговой координаты:

$$
v = \frac{ds}{dt} = \dot{s}.\tag{9}
$$

 $(8)$ 

Выражение (8) с учетом (9) дает возможность получить закон изменения пройденного точкой пути от времени:

$$
s = \int_{0}^{t} \nu dt = \int_{0}^{t} \sqrt{\nu^{2} + \nu^{2} + \nu^{2}} dt.
$$
 (10)

Линейное ускорение точки, как и линейную скорость, можно представить

в виде суммы составляющих проекций на оси декартовой системы координат:

$$
\overline{a} = \overline{a}_x + \overline{a}_y, \tag{11}
$$

а проекции ускорения равны первым производным от соответствующих проекций скоростей по времени:

$$
a_x = \frac{d v_x}{dt}; \quad a_y = \frac{d v_y}{dt}.
$$
 (12)

Полное ускорение точки вычисляется по формуле:

$$
a = \sqrt{a^2x + a^2y}.\tag{14}
$$

Выражения проекций линейного ускорения на декартовы оси координат несут информацию только об изменении осевых составляющих скорости.

Характер изменения вектора скорости определяют проекции вектора ускорения на естественные оси кривой, по которой движется точка: касательную

и главную нормаль.

Касательное ускорение точки *a*<sup>τ</sup> характеризует быстроту изменения скорости по величине и находится дифференцированием скорости по времени:

$$
a_{\tau} = \frac{d\upsilon}{dt}.
$$
 (15)

Вектор *a*<sup>τ</sup> направляется по касательной к траектории. Он сонаправлен с вектором скорости при ускоренном движении точки и противоположен ему в случае замедленного движения. Если точка движется с постоянной скоростью, то касательное ускорение отсутствует.

Нормальное ускорение *a<sup>n</sup>* характеризует изменение скорости по направлению. Для его расчета применяется формула

$$
a_n = \frac{v^2}{\rho}.\tag{16}
$$

где ρ *–* радиус кривизны траектории.

Вектор нормального ускорения *a<sup>n</sup>* всегда направляется к центру кривизны траектории, то есть по главной нормали. При движении точки по прямой  $a_n = 0$ .

Вектор полного ускорения точки равен геометрической сумме касательного и нормального ускорений

$$
\overline{a} = \overline{a}_{\tau} + \overline{a}_n. \tag{17}
$$

На рисунке 4 показаны направления векторов скорости и ускорений точки в случае ее ускоренного движения.

Поскольку касательное и нормальное ускорения взаимно перпендикулярны, то полное ускорение точки рассчитывается по формуле:

$$
a = \sqrt{a^2 \tau + a^2 n}.
$$
 (18)

Следовательно, полное ускорение НУЛЮ ТОЧКИ равно ТОЛЬКО случае  $\mathbf{B}$ одновременного отсутствия касательной и нормальной составляющих, то есть при движении точки по прямой с постоянной скоростью.

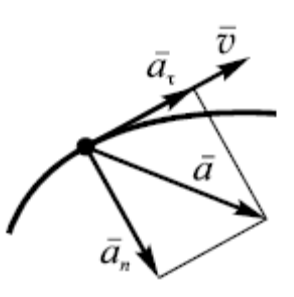

 $P_{\text{MC}}$ .4

## ВОПРОСЫ ДЛЯ САМОКОНТРОЛЯ

1. Что такое кинематика?

2. Основные кинематические характеристики движения?

Какие способы задания движения точки существуют, и в чем  $3.$ заключается особенность каждого из этих способов?

Как определяется скорость точки для различных способов 4. задания движения?

5. Как определяется ускорение точки при естественном, векторным и координатном способах задания движения?

В каких случаях нормальное ускорение точки равно нулю? 6.

 $7_{\cdot}$ Когда касательное ускорение при криволинейном движении равно нулю?

#### ПРИМЕР РЕШЕНИЯ ЗАДАЧ

Проиллюстрируем методику решения задач на следующем примере.

Исходные данные: законы изменения координат точки, м:

$$
x=1-2\cos^2{\frac{\pi t}{3}}
$$
;  $y=2\sin{\frac{\pi t}{3}}+1$ 

Определить: траекторию точки; положение, скорость, ускорение и радиус кривизны траектории, соответствующие моменту времени  $t_1=1$  $\mathbf{c}$ .

Решение.

І. Аналитическое решение задачи

1 Определяем уравнение траектории точки аналитически. Для этого исключим из заданных уравнений движения время *t*. Поскольку в заданных выражениях время является аргументом функций синус и

косинус, TO T воспользуемся известным тригонометрическим тождеством:

$$
\sin^2 \alpha + \cos^2 \alpha = 1
$$

В нашем случае

$$
\sin\frac{\pi t}{3} = \frac{y-1}{2}; \qquad \cos^2\frac{\pi t}{3} = \frac{1-x}{2}.
$$

$$
\sin^2\frac{\pi t}{3} + \cos^2\frac{\pi t}{3} = 1.
$$

Cледовательно  $\left(\frac{y-1}{2}\right)^2 + \frac{1-x}{2} = 1$ ;  $\frac{(y-1)^2}{2} - x - 1 = 0$ .

Отсюда находим:  $x = \frac{(y-1)^2}{2} - 1$  - уравнением траектории является

парабола.

Так как  $-1 \le \sin \frac{\pi t}{3} \le 1$ , то движение точки происходит не по всей параболе, а по её участку  $-1 \le y \le 3$ .

Для построении траектории составим таблицу значений координат  $x \times y$ :

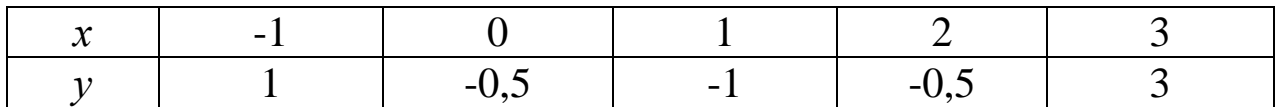

В масштабе строим траекторию движения точки.

Определяем координаты движущейся  $\overline{2}$ точки  $M_{\cdot}$ соответствующие моменту времени  $t_1$ . Подставляя значение  $t_1$  в заданные уравнения движения, находим:

$$
x_1 = 1 - 2\cos^2{\frac{\pi}{3}} = 0.5m
$$
;  $y_1 = 2\sin{\frac{\pi}{3}} + 1 = 2.73$  m.

Изображаем на траектории точку  $M_1$  с полученными координатами (рис.5).

Замечание: здесь и далее при расчетах численных значений величин тригонометрических функций следует аргумент подставлять  $\overline{B}$ радианах.

3 Определяем линейную скорость точки. Для этого вначале находим законы изменения осевых проекций скорости:

$$
v_x = \frac{dx}{dt} = -\frac{4\pi}{3}\cos\frac{\pi t}{3}\left(-\sin\frac{\pi t}{3}\right) = \frac{2\pi}{3}\sin\frac{2\pi t}{3};
$$
  

$$
v_y = \frac{dy}{dt} = \frac{2\pi}{3}\cos\frac{\pi t}{3}.
$$

Тогда скорость точки

$$
\upsilon = \sqrt{\upsilon^2 + \upsilon^2 y} \sqrt{\frac{4\pi^2}{9} \sin^2 \frac{2\pi t}{3} + \frac{4\pi^2}{9} \cos^2 \frac{\pi t}{3}} = \frac{2\pi}{3} \sqrt{\sin^2 \frac{2\pi t}{3} + \cos^2 \frac{\pi t}{3}}.
$$

В момент времени  $t_1=1$  с, получаем:

$$
v_{x_1} = \frac{2\pi}{3}\sin\frac{2\pi}{3} = 1,814 \quad \text{m/c};
$$
  

$$
v_{y_1} = \frac{2\pi}{3}\cos\frac{\pi}{3} = 1,047 \quad \text{m/c}.
$$

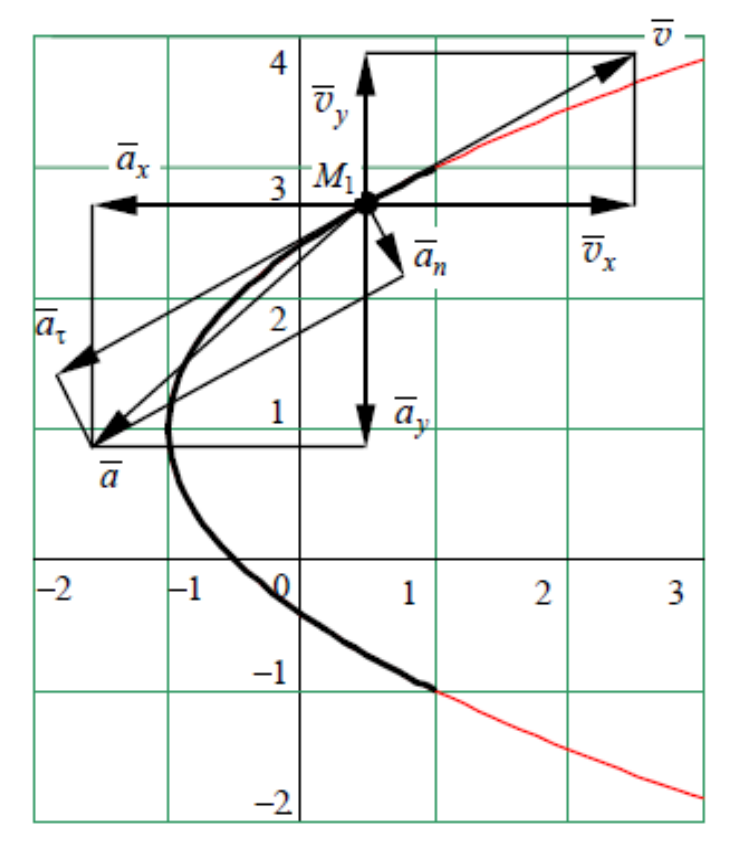

Рис.5. График функции  $x = f(y)$ 

В соответствии с результатами расчетов на рисунке изображаем вектор скорости. Для этого в выбранном масштабе, например, в 1 см - 1 см/с, из точки  $M_1$  откладываем составляющие вектора скорости  $v_x$  и  $v_y$ . Затем путем сложения составляющих получаем вектор скорости  $\upsilon$ . При правильных расчетах и построениях этот вектор должен лежать на касательной к траектории движения, что и получилось на рисунке 5.

4 Строим график функции  $v = f(t)$ . Он изображен на рисунке 6. На участке от начала движения до момента времени  $t = 0.63$  с скорость точки увеличивается, следовательно, в этот промежуток времени движение точки ускоренное, а на интервале от  $t = 0.63$  с до  $t = 1.57$  с скорость уменьшается, значит на нем движение точки замедленное. Далее происходит чередование этих видов движения.

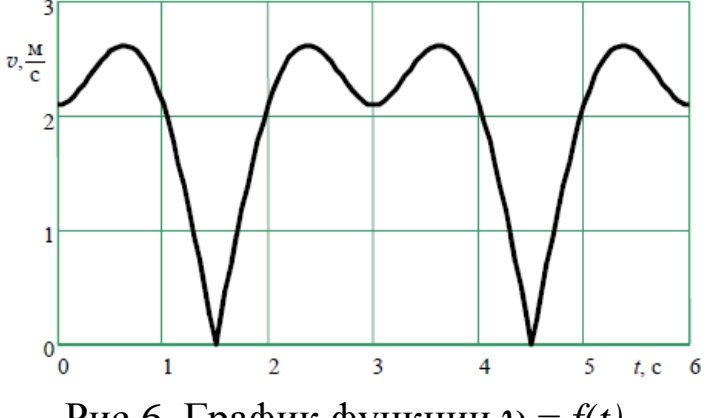

Рис.6. График функции  $v = f(t)$ 

5. Определяем линейное ускорение точки. Для этого находим осевые составляющие ускорения:

$$
a_x = \frac{d\upsilon_x}{dt} = \frac{2\pi}{3}\cos\frac{2\pi t}{3}\frac{2\pi}{3} = \frac{4\pi^2}{9}\cos\frac{2\pi t}{3};
$$
  

$$
a_y = \frac{d\upsilon_y}{dt} = \frac{2\pi}{3}\left(-\sin\frac{\pi t}{3}\right)\frac{\pi}{3} = -\frac{2\pi^2}{9}\sin\frac{\pi t}{3}.
$$

В момент времени  $t_1=1$  с, получаем

$$
a_{x_1} = \frac{4\pi^2}{9} \cos \frac{2\pi}{3} = -2,19 \quad \pi/c^2;
$$
  

$$
a_{y_1} = -\frac{2\pi^2}{9} \sin \frac{\pi}{3} = -1,90 \quad \pi/c^2.
$$

Линейное ускорение точки найдем по формуле  $a = \sqrt{a^2x + a^2y}$ :

$$
a = \sqrt{(-2.19)^2 + (-1.90)^2} = 2.9 \quad \text{M}/c^2
$$

Векторы  $\bar{a}, \bar{a}_x, \bar{a}_y$  изображаем на рисунке 5, выбрав новый масштаба, напр. 1 см – 2 м/с<sup>2</sup>.

Вычисляем проекции линейного ускорения 6. точки  $H\ddot{a}$ естественные оси координат. Зависимость касательного ускорения от времени имеет вид:

Касательное ускорение от времени и  $t_1=1$  с:

$$
a_{\tau} = \frac{\pi^2}{9} \frac{2 \sin \frac{4\pi}{3} - \sin \frac{2\pi}{3}}{\sqrt{\sin^2 \frac{2\pi}{3} + \cos^2 \frac{\pi}{3}}} = -2,849 \quad \text{M/c}^2
$$

Знак «минус», получившийся при расчете, показывает, что в рассматриваемый MOMCHT времени движение точки является замедленным.

Поскольку 
$$
a = \sqrt{a^2 \tau + a^2 n}
$$
, to  
\n
$$
a_{n_1} = \sqrt{a^2 1 - a^2 \tau_1} = \sqrt{(2.9)^2 - (-2.849)^2} = 0.541 \quad m/c^2,
$$
\nto doо

или по формуле:  $a_n = |\vec{v} \times \vec{a}/v|; a_n = \frac{\vec{v} \times \vec{v}}{v}$ 

Изображаем на рисунке векторы касательного и нормального ускорений  $\overline{a}_{\tau}$ ,  $\overline{a}_{n}$  в том же масштабе, в котором ранее изображались векторы ускорений (в 1 см - 2 м/с2). Вектор касательного ускорения направлен по касательной к траектории движения. Поскольку в нашей задаче касательное ускорение получилось отрицательным, то оно сторону, противоположную направлению направлено  $\overline{B}$ вектора Нормальное ускорение направлено скорости. перпендикулярно касательному к центру кривизны траектории. Векторная сумма касательного и нормального ускорений оказалась равна вектору полного ускорения, полученного через осевые проекции. Этот факт подтверждает правильность расчетов.

7 Определим радиус кривизны траектории в точке  $M_1$ . Для этого используем формулу  $a_n = \frac{v^2}{\rho}$ . Из неё получаем:

$$
\rho = \frac{a_n}{v^2} = \frac{2,09^2}{0,541} = 8,07 \text{ M}.
$$

Из описания решения следует, что построение графика с нанесением векторов скоростей и ускорений позволяет проверить правильность аналитических расчетов. При этом должны выполняться следующие условия:

- точка с координатами  $x_1$ ,  $y_1$  должна попасть на изображенную траекторию;

- вектор скорости  $v_1$ , построенный как диагональ прямоугольника со сторонами  $v_{x_1}$  и  $v_{y_1}$ , должен быть направлен вдоль касательной к траектории в точке с координатами  $x_1$ ,  $y_1$ ;

- векторы ускорений, полученные как диагонали прямоугольников со сторонами  $a_{x_1}$ ,  $a_{y_1}$  и  $\overline{a}_{\tau_1}$ ,  $\overline{a}_{n_1}$ , должны совпасть.

## II. Численное решение задачи с помощью компьютерной программной среды МАТНСАД

Для этого откроем Mathcad и подготовим в окне редактирования задание на вычисление.

запуска формульного редактора достаточно установить Лля указатель мыши в любом свободном месте окна редактирования и щелкнуть левой кнопкой мыши. Появится курсор в виде маленького красного крестика. Его можно перемещать клавишами перемещения курсора.

Вводим исходные уравнения движения  $x(t)$ ,  $y(t)$ , и  $t_1$ , используя оператор присваивания ":=", который применятся для задания значений переменным.

Подготовка вычислительных блоков облегчается благодаря выводу шаблона при задании того или иного оператора. Для этого служат палитры математических символов и шаблонов операторов и функций.

Вычисления выполняются посимвольным набором левой части вычисляемого выражения и установкой после него оператора вывода знака « $\Rightarrow$  (равно).

Дифференцирование функций  $x(t)$  и  $y(t)$  происходит с помощью

$$
\frac{d}{dx} \cdot u \frac{d}{dx}.
$$

оператора  $\mathbf d$ dı. на панели "Математический анализ". Лля символьного вывода полученного ответа ввести оператор "->", ДЛЯ численного вывода - оператор«=».

Аналогично, с помощью символьных редакторов, определяем модули  $a_r$  и  $a_\tau$  ускорений и радиус кривизны траектории  $\rho$ .

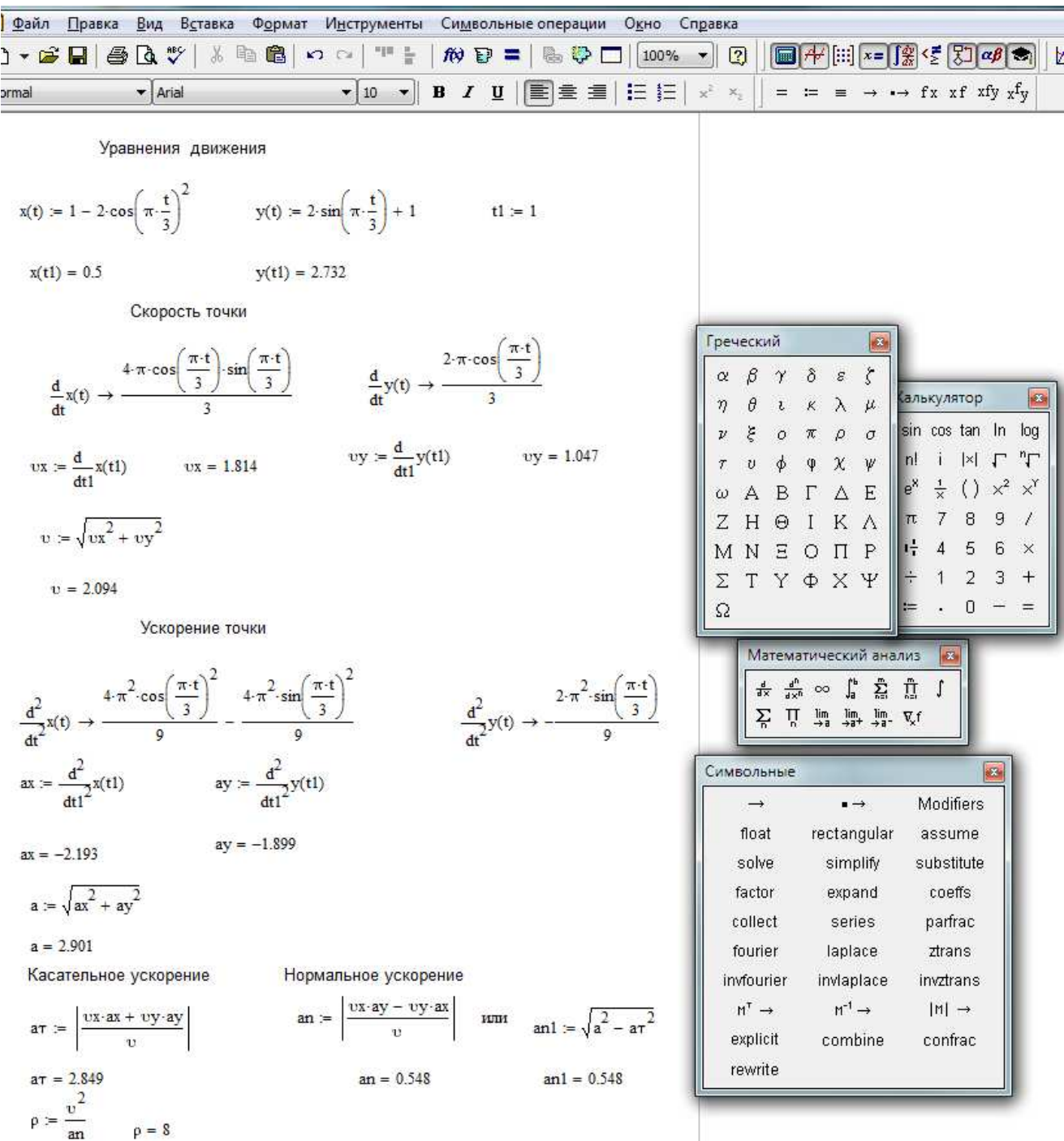

### Листинг вычислений приведен на рисунке 7.

Рис.7. Листинг вычислений

Для построения графиков функций х*=f*(*y*) и υ*= f*(*t2*) введём параметр *t<sup>2</sup>* как дискретный расчетный интервал времени, с шагом 0,1 и на панели инструментов "График" щелкаем на кнопке с изображением графика – на экране появится шаблон графика. Введём в место ввода по оси Х и *Y* - х(*t2*) и *y*(*t2*) - имя независимого аргумента. Отведём от графика указатель мыши и щелкаем левой кнопкой – график траектории движения будет построен. Далее, аналогично, построим график  $v = f(t_2)$ .

Если Вы хотите просмотреть матрицу значений х(*t2*) и *y*(*t2*), то сразу ниже графика х*=f*(*y*) выводим их значения с помощью оператора вывода – знака «=» (равно). Справа в таблице имеется полоса прокрутки, с помощью которой можно просмотреть значения *t<sup>2</sup>* в интервале от 0 до 6.

Листинг с построенными графиками приведен на рисунке 8.

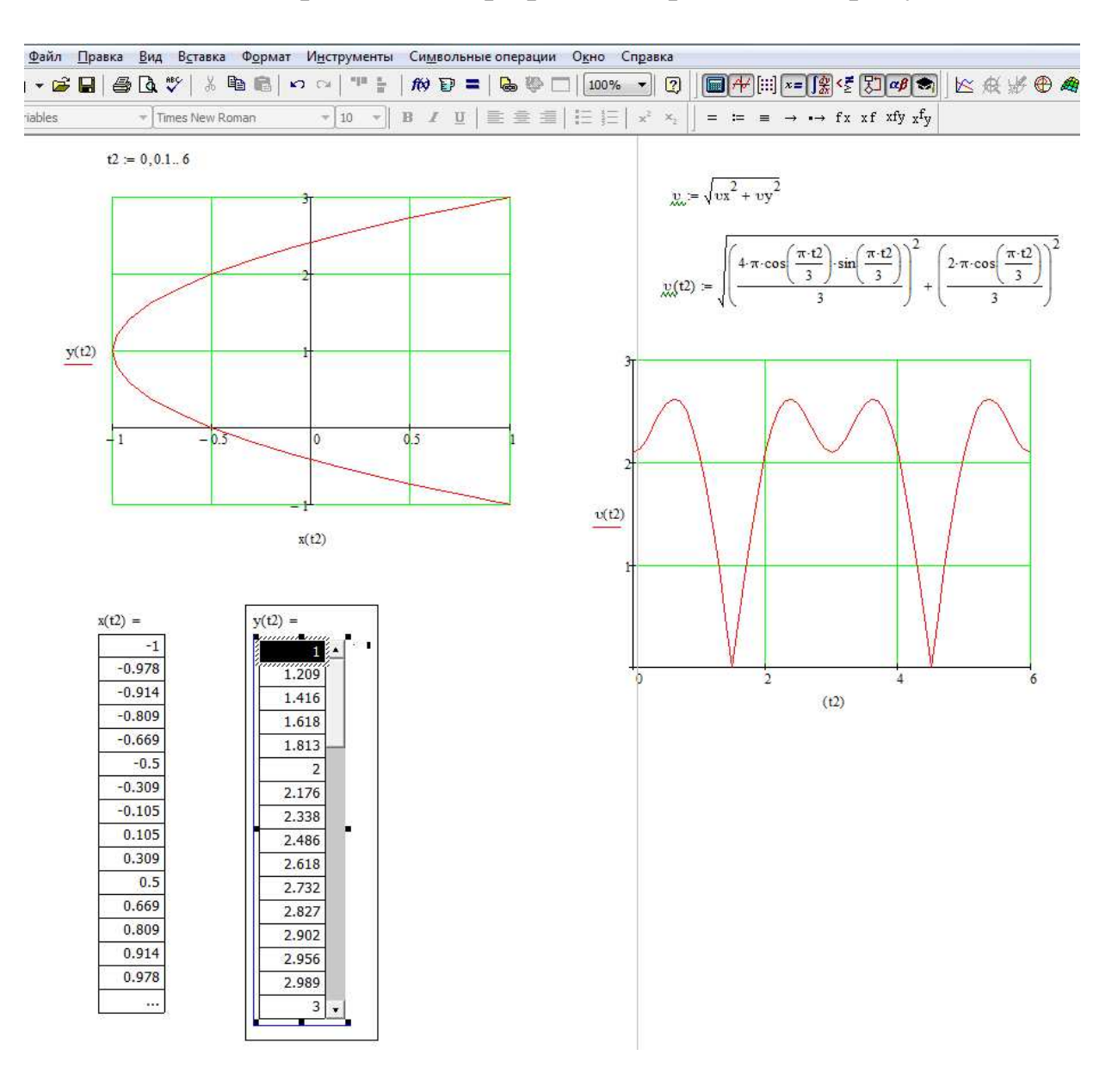

Рис. 8. Создание декартовых графиков

Выведем на печать графики функций х*=f*(*y*) и υ *= f*(*t*)*.* На графике функций х*=f*(*y*) отметить точку М*1*(*x,y*) и в соответствии с результатами расчетов, выбранным масштабом, изобразить вектора скоростей и ускорений.

#### Порядок выполнения работы

- 1. Ознакомиться с теоретической частью и примером выполнения задания.
- 2. Аналитически определить траекторию точки, рассчитать ее скорость и ускорение по заданным уравнениям движения таблины 1.
- 3. Численно, с помощью компьютерной программной среды МАТНСАD, решить туже задачу.
- 4. По графику  $v = f(t)$  дать характеристику движения точки.
- 5. Оформить работу, сравнить полученные результаты, сделать соответствующие выводы.

## ВАРИАНТЫ ЗАДАНИЙ ДЛЯ САМОСТОЯТЕЛЬНОГО **PEIIIEHUS**

Анапитически  $\overline{M}$ численно.  $\mathbf{C}$ помошью компьютерной программной среды МАТНСАD, по заданным уравнениям движения точки в координатной форме  $x = x(t)$ ,  $y = y(t)$   $(x, y)$  в сантиметрах,  $t$ в секундах) составить уравнение траектории, построить ее. Найти законы изменения ее скорости, полного, касательного и нормального ускорений, а также изобразить на рисунке вектора скорости и ускорения и их проекции на оси координат.

# Таблица 1

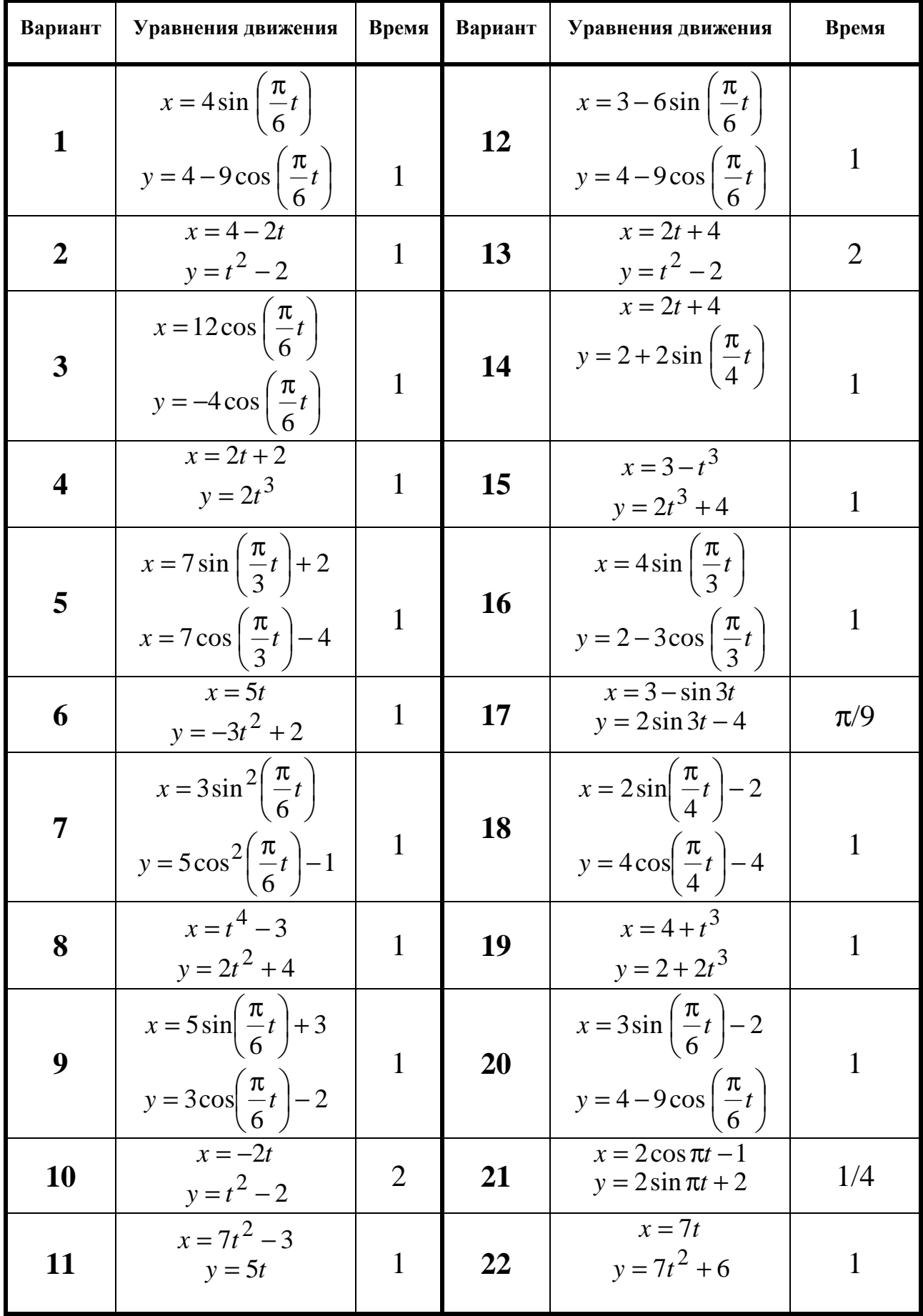

#### продолжение табл.1

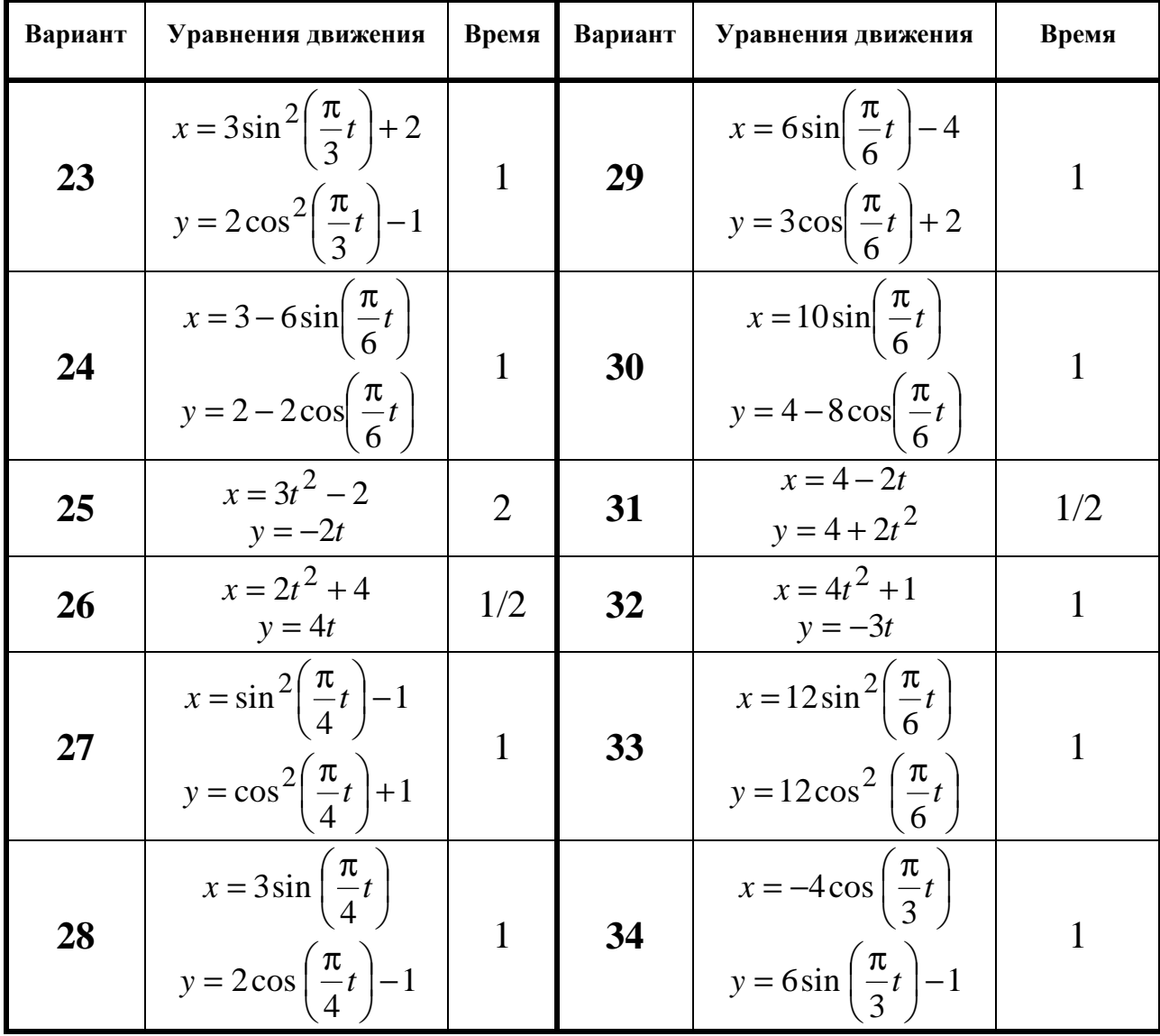

## СПИСОК ЛИТЕРАТУРЫ

1. Диевский, В.А. Теоретическая механика: Учебное пособие. [Текст]/ Диевский В.А. – СПб.: Издательство "Лань", 2005. -320 с.

2. Курс теоретической механики [Текст]: учебник для вузов/ Дронг В.И., Дубинин В.В., Ильин М.М. и др. – М.: Изд-во МГТУ им. Н.Э. Баумана, 2000. 736с.

3. Лекции по теоретической механике [Текст]/ Яцун С.Ф., Мищенко В.Я., Локтионова О.Г., Сафаров Д.И. – Баку:Унсиййэт, 2000. 109с.

4. Яцун, С.Ф. Кинематика, динамика и прочность машин, приборов и аппаратуры : учебное пособие [Текст]: С.Ф. Яцун, В.Я. Мищенко, Е.Н.Политов – М : Альфа-М : ИНФРА-М, 2012.-208с.